Multimedia Upgrade Kit (250-1085) Troubleshooting Faxback Doc. # 2414

This section describes some of the problems you might have with your MPC system and offers possible solutions.

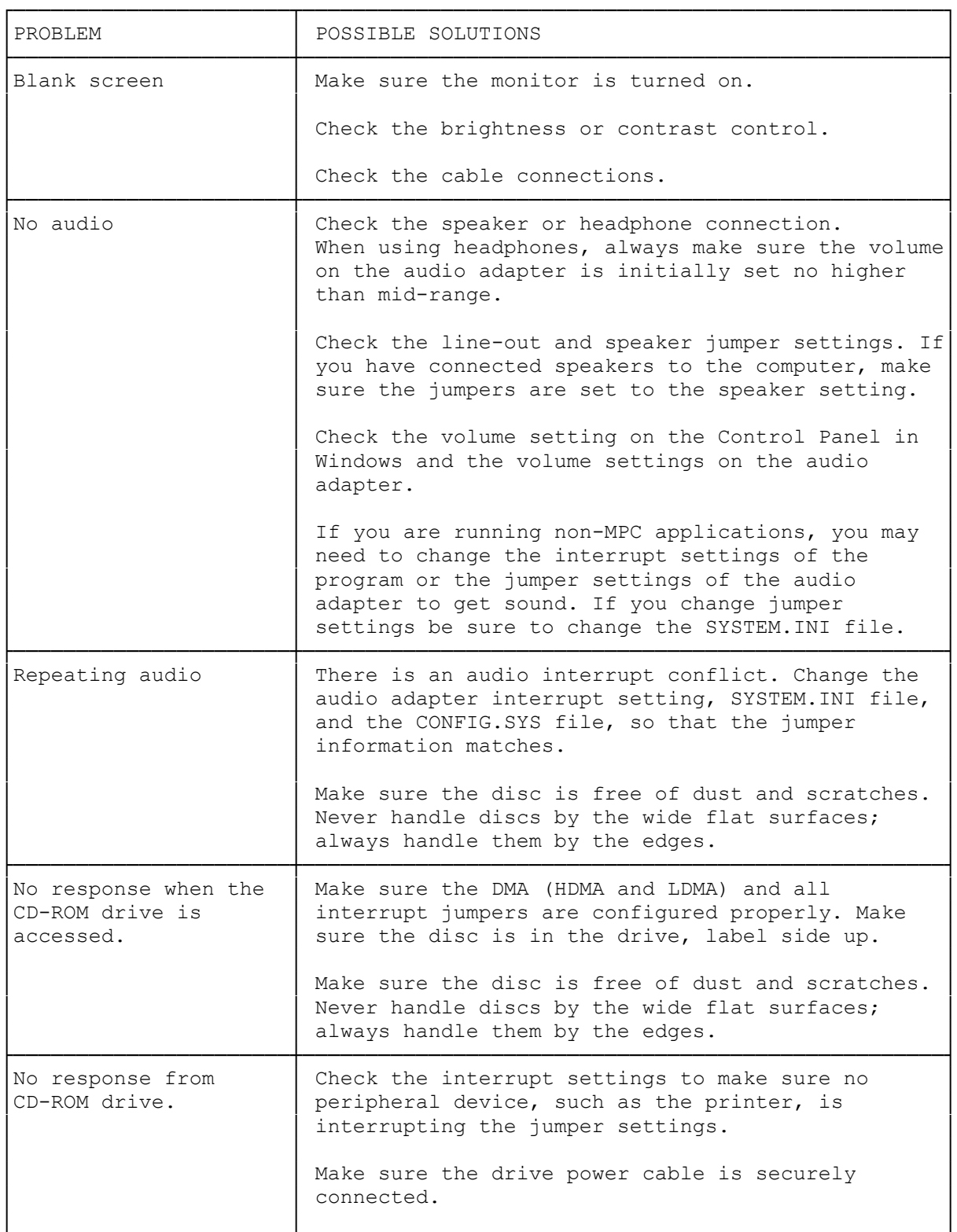

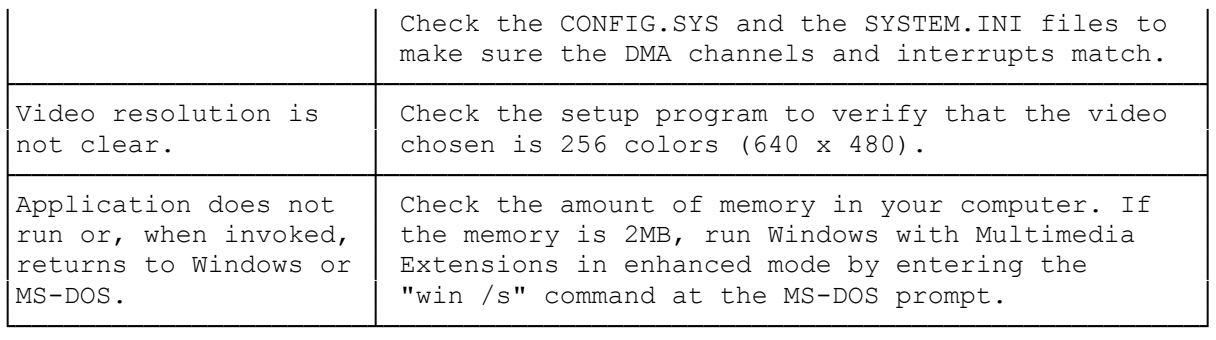

## ┌───────────────────────────────┐ Resolving Interrupt Conflicts: └───────────────────────────────┘

The installation program may detect interrupt conflicts on the adapter. If a conflict is found, the computer will make a continuous sound during Windows operation. To remedy this, change the interrupt jumper settings on the audio adapter.

For example, if you have the interrupt on the main logic board set for the printer, and you install the audio adapter with the same interrupt. The two settings conflict, and Windows generates the continuous sound. Turn off and unplug the computer, open it, and remove the audio adapter. Change the jumper setting, and reinstall the audio adapter. Plug in and turn on the computer. Then, run the installation program and Windows again, to verify that the conflict is resolved.

CAUTION: Make sure that the jumper information in the SYSTEM.INI, CONFIG.SYS, and AUTOEXEC.BAT files is the same in each file.

Other possible conflicts:

The interrupt set by the SYSTEM.INI file does not match the interrupt setting selected by the audio adapter jumper(s).

No sound or a continuous sound is generated.

The interrupt set by the CONFIG.SYS file does not match the interrupt selected by the CD-ROM interrupt jumpers.

No sound or a continuous sound is generated.

You selected an interrupt that another device is using. Hardware interrupt and file interrupt selections match, but another device in the system is using the interrupt(s) you selected for your multimedia devices.

 Abnormal system response. Depending on the devices involved, the device might work normally until a conflicting device is accessed, or it might speed up or slow down its response.

The Tandy 2500 SX series of computers contains a sound chip that uses DMA1. Using Tandy Sound will cause the sound from the audio adapter not to work, until the computer is powered on again.

No sound is generated.

(rjs-05/28/93)